## Adobe Photoshop 2021 (Version 22.3.1) Hacked Download X64

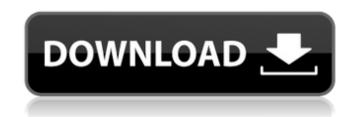

Adobe Photoshop 2021 (Version 22.3.1) Crack+

When a company names a product, service, or a feature "Photoshop," it doesn't mean that you should only use the program or that you can only use it to manipulate images. The name indicates the program's strength, not its limitations. Today's Photoshop is a multi-faceted piece of software that helps make

images more engaging, adds more value to them, and puts them into a wider variety of designs. Stuck in the Dark Ages When Photoshop was first introduced, all images were processed in the darkroom, using chemical developers to change the colors and contrast of images, and then spot- and maskdeveloping the resulting negatives. Although Photoshop and Adobe Photoshop Elements can do all kinds of imaging manipulations, the fundamentals were still the same as in the darkroom. Is your image in the dark? Photoshop doesn't give you a big flashing light, and it doesn't talk about which techniques you

should use. All it wants to do is create better images, and it accomplishes that goal by asking you to use digital workflow techniques that are incorporated into the program. Okay, so Photoshop doesn't say, "I am the Photoshop of the digital darkroom and I'm the only Photoshop out there," but that's the impression it makes. You may not use Photoshop to develop film-based negatives and print them on paper, but you still need to know how to do those things. Photoshop provides a workflow technique called layer masking to help you combine elements in multiple images and let you selectively

mask areas of one or more layers on another image. Refer to Chapter 3 for a primer on layer masking. This section explores some of the techniques that are part of the Photoshop workflow: where to find them, how to use them, and how they really work. It also offers some excellent tutorials to guide you through the techniques. You can find more about the Photoshop video tutorials at `www.digitalphotograp hy-school.com`. Understanding Files Photoshop's advanced editing and selection features are made possible because of the way images are stored. A digital image file is a grouping of data. Each part of the image is stored in a raster image. These raster images are arranged into a file by using specific data attributes. You can work with file names, sizes, and locations, but you can work with images without doing any of that. Before you can do anything, you need to store

Adobe Photoshop 2021 (Version 22.3.1) Crack 2022

What is Photoshop? Photoshop is a popular image editor software created by Adobe Systems. The software allows users to edit images, graphics, manipulate and enhance them. It was originally designed to work with specific

professional photographic processes. However, with time, the software has evolved and includes many useful features that are useful for everyone. Adobe Photoshop is now very advanced and powerful to work with. It is the best tool to edit, design, create graphics, and create images. It is available for both Mac and Windows users. However, it is best to use Photoshop on a Windows platform. The software is used by many designers, photographers, web designers, graphic designers, and even developers. Graphic designers use it to design websites, web pages, images, graphics, logos, coverages, and

more. Photographers use Photoshop to edit photos, retouch, and more. Web designers use it to design websites and web pages. Developers and software engineers use Photoshop because of its advanced features and powerful work. Adobe Photoshop Basics The following are the most basic features and uses of Photoshop: Basic features The following are some of the most popular features of Photoshop: The most important feature of Photoshop is its ability to edit, manipulate, and enhance images. Photoshop has many important tools that are used to edit images and make images better than

before. Most of the features are controlled by layers. Layers are used to organize an image by grouping different kinds of contents. You can easily edit and combine different parts of the same image to create better images. Layers are very useful and are used to organize an image or picture. The "Layers palette" is used to create new layers and to combine and manipulate layers. The original Photoshop version and its latest versions include six layers. However, you can create as many layers as you need. Some Photoshop image editing tools include masks, selections, patterns, healing brushes, and

more. These are the most common tools used to enhance images. Photoshop has a very large array of tools that allow you to manipulate images. There are many useful tools and filters in Photoshop that enhance and/or change images and graphics. These tools are all located at the top of the main Photoshop window. Filters, color corrections, adjustments, and color picking Before you begin editing an image, make sure that you check and edit all the aspects of an image or a 388ed7b0c7

Adobe Photoshop 2021 (Version 22.3.1) Keygen

Santa Vereza, Piauí Santa Vereza is a municipality in the state of Piauí in the Northeast region of Brazil. It covers in area and has 65,576 inhabitants and is the tenth most populous municipality in the state. Geography Santa Vereza is in the northern part of Piauí, in the valley of the Goitacazes River. The municipality borders the municipalities of Parnaíba, Piracuruca, Caxias, São Francisco do Conde, Lajes de Santa Teresa and Sabará. The elevation of the municipality is above sea level. History Before occupying the area

that would become Santa Vereza, the Rito Verezeiro was the only indigenous cultural group in the area. The indigenous group was wiped out by Portuguese colonization. The first settlers arrived in the area in the nineteenth century. There are reports of cattle ranchers in the area in 1831. Those ranchers, however, were converting the native forest to pasture for their cattle. In 1855 the first wooden church was erected to satisfy the need of the inhabitants. Around 1864 a community was founded, whose name would be Santa Vereza. The area was initially settled by people from other

municipalities, who came to establish homesteads. In the following years the city would grow. In 1898 the community was elevated to the status of municipality. Economy Agriculture is the main economic activity in Santa Vereza. Transportation The main access routes to the city are BR-060, from Bom Despacho, and Ministro Júlio Gomes, from Parnaíba, both National highways. The city of Santa Vereza is away from Bom Despacho, connected by bus. Railroad connection: In 2012, Santa Vereza was connected to São Francisco do Conde by rail. Neighborhoods The municipal districts of Santa Vereza have the

following borders: Inceição: Incercinacao Vila Heringer: Vila Matos do Alcântara Santa Vereza: Santa Vereza Vila Marinha: Amor de Iguape Colônia do Garçom: Portão

What's New in the?

Q: How to show or hide the checkbox in the extension of the Calendar by Google I have a question related to Calendar by Google. I want to show or hide the checkbox for the event when I click on the event. I already did it but there is a problem with the checkbox. I already hide the checkbox but when I tried to show

it again, I couldn't show it. So, how could I hide and show the checkbox? This is what I tried to do: function loadCalendar(){ var day=new Date(); var month=day.getMonth()+1; var year=day.getYear(); //Calendar.setSelection(new Date(year, month, day), true); var cal=Calendar.instances[0]; if  $(month==10) \{ cal.hide(); \} else \{$ cal.show(); } } I know this is not the correct way because I can't get the instance of Calendar because it is with the JavaScript Object. So, I tried to get the instance of the calendar by creating a new one and hiding it. function loadCalendar(){ var day=new

Date(); var month=day.getMonth()+1; var year=day.getYear(); var cal=Calendar.instances[0]; if (month==10) { cal.hide(); } else { cal.show(); } } However, I can't get the instance of the calendar with this way. So, how could I solve this problem? A: I tried to use the onShow event to set the checkbox with the following code. HTML:

15 / 17

## **System Requirements:**

Minimum: OS: Windows 7/8 (64-bit) / Windows 10 (64-bit) Processor: Intel Core i5-2500 / AMD Phenom II X4 955 Memory: 2 GB RAM Graphics: NVIDIA Geforce GTX 560 / AMD Radeon HD 7870 DirectX: Version 9.0 Network: **Broadband Internet connection** Hard Drive: 4 GB available space Sound Card: DirectX compatible sound card, such as SoundBlaster X-Fi Additional

## Related links:

https://www.erotikashop.sk/photoshop-cs5-download-latest-2022/https://unmown.com/upload/files/2022/07/41OwhhbwcWNzKn5LNJHL\_05\_d319cb1b679b858155d1b3d143ce32bf\_file.pdfhttps://facepager.com/upload/files/2022/07/ty2sPmXu1rOhHPCJSuGu\_05\_855d007b0ef50121138a27bc62f24845 file.pdf

http://www.estrategiastributarias.com/sites/default/files/webform/giahes117.pdf

 $\frac{https://wocfolx.com/upload/files/2022/07/adpKM4fP19286pdKDNgH\_05\_1f965b88355ce93f9b7e9e9d}{98cd2be3\ file.pdf}$ 

http://westghostproductions.com/?p=6112

https://www.cameraitacina.com/en/system/files/webform/feedback/adobe-photoshop-cc 5.pdf

https://germanconcept.com/photoshop-2022-version-23-nulled-license-key-free-pc-windows/

https://www.waefler-hufbeschlag.ch/wp-

content/uploads/2022/07/Adobe\_Photoshop\_2021\_Version\_2200\_License\_Key\_For\_PC\_Updated.pdf http://www.ubom.com/upload/files/2022/07/1mdlO5GUnUghuD4ilygc\_05\_855d007b0ef50121138a27 bc62f24845\_file.pdf

https://iuliewedding.com/photoshop-2021-version-22-2-with-license-key-latest-2022/

https://www.steppingstonesmalta.com/photoshop-cc-2019-serial-number-keygen-full-version-

download-3264bit-2022/

https://www.spinergo.com/wp-

content/uploads/2022/07/Adobe\_Photoshop\_2021\_Version\_2243\_KeyGenerator\_.pdf

http://tutorialspointexamples.com/adobe-photoshop-cs6-crack-keygen-with-serial-number-license-

key-mac-win

https://wmich.edu/system/files/webform/Photoshop-2022-Version-230.pdf

https://colored.club/upload/files/2022/07/ceC6LcmxvRR9CV2YTnNi\_05\_d319cb1b679b858155d1b3d1 43ce32bf\_file.pdf

http://www.midax.it/registrazione-utenti/

https://bodhibliss.org/photoshop-2021-version-22-4-3-free-march-2022/

https://mandarinrecruitment.com/system/files/webform/orafab531.pdf

https://concourse-pharmacy.com/wp-content/uploads/2022/07/tantvalo.pdf

https://kuofficial.com/archives/12817

http://valentinesdaygiftguide.net/?p=37088

http://one2s.com/photoshop-2021-version-22-4-1-crack-keygen-with-serial-number-serial-key-free-

download-latest-2022/

https://sfinancialsolutions.com/adobe-photoshop-2022-patch-full-version-product-key-free-download/https://pzn.by/wp-

content/uploads/2022/07/adobe\_photoshop\_2022\_version\_2311\_patch\_full\_version\_\_free\_for\_pc.pdf
https://chat.byoe.tv/upload/files/2022/07/7KWUoYeLyuZ8z6bKaUk8\_05\_d319cb1b679b858155d1b3d
143ce32bf\_file.pdf

https://midiario.com.mx/upload/files/2022/07/RFYZpkbRyRxeVYOBDcQV\_05\_855d007b0ef50121138a 27bc62f24845 file.pdf

https://social.urgclub.com/upload/files/2022/07/yftMFWfuLyDmz94mHk1b\_05\_1f965b88355ce93f9b7e9e9d98cd2be3\_file.pdf

https://panjirakyat.net/photoshop-2022-version-23-0-1-hack-patch-mac-win-updated/

http://metroresumes.com.au/system/files/webform/bengsac336.pdf